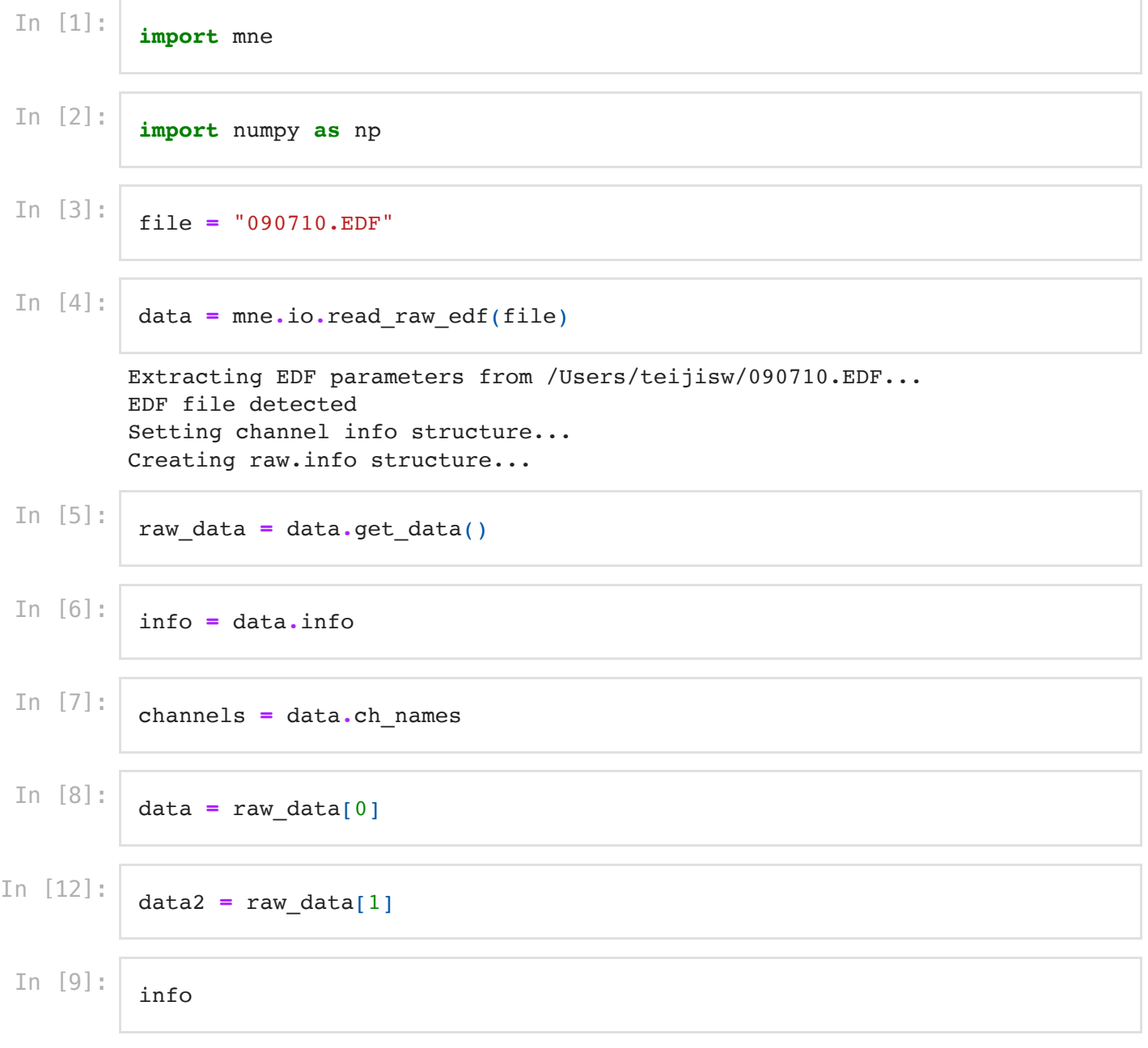

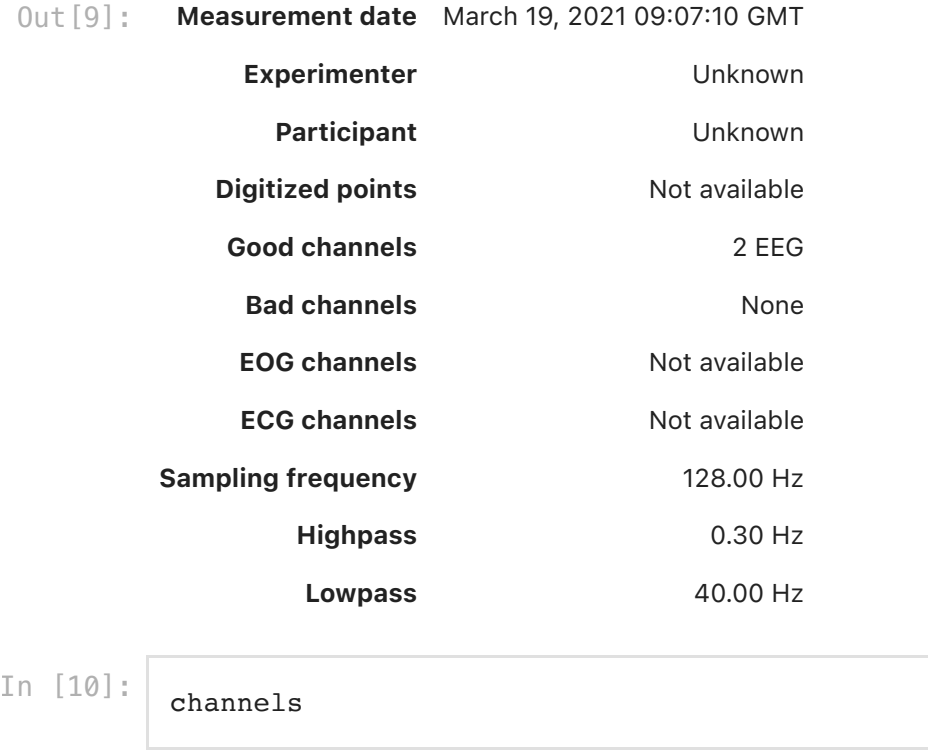

Out [10]: ['EEG', 'EMG']

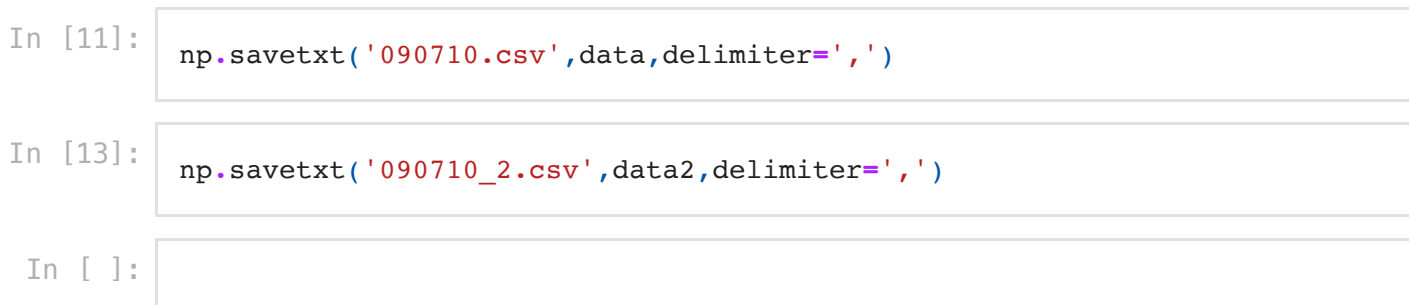